## Download

[Download Makemkv Mac](https://tlniurl.com/1tqszo)

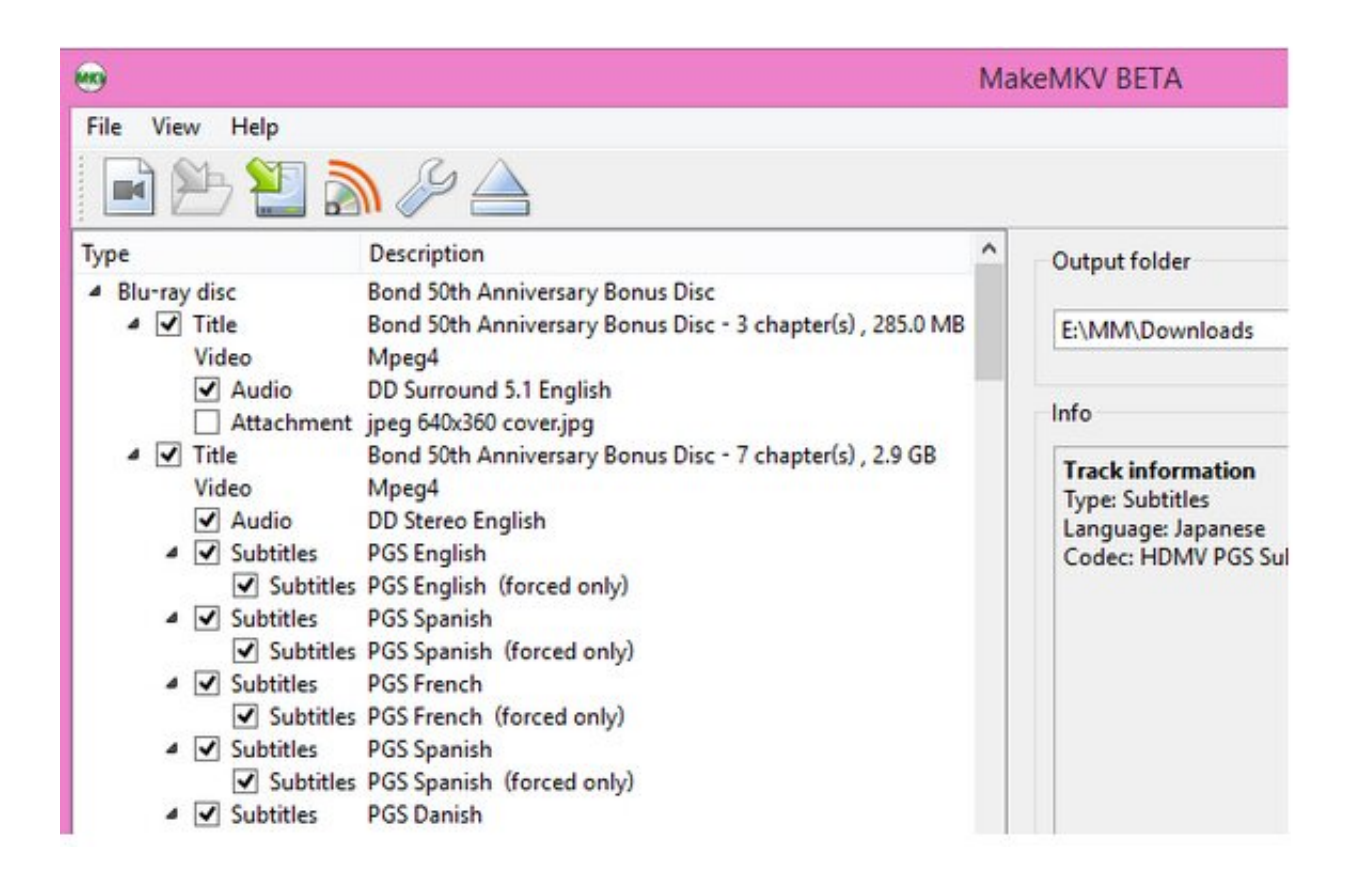

[Download Makemkv Mac](https://tlniurl.com/1tqszo)

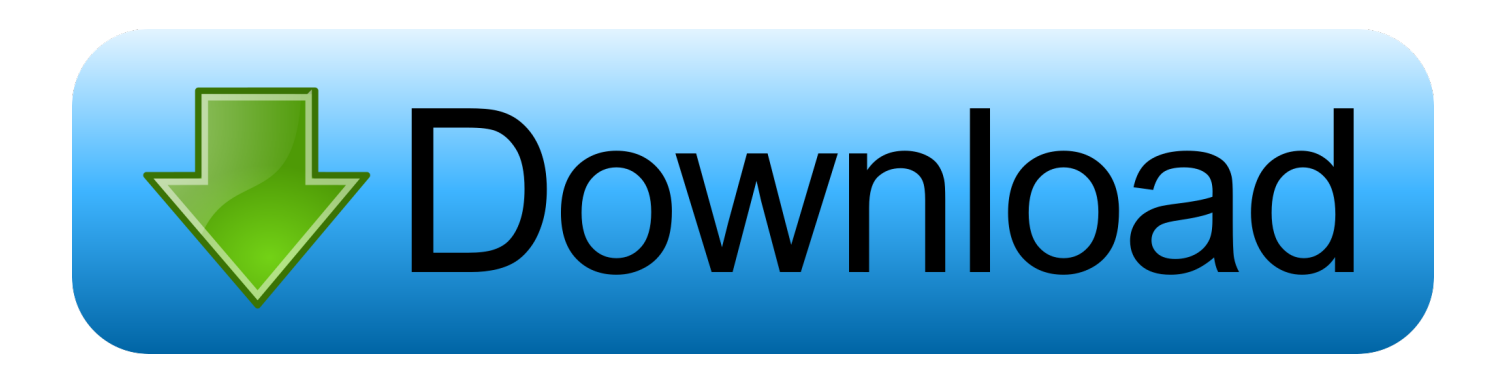

Just add the MKV videos to VLC playlist and play them on your Mac freely Makemkv Download Windows 10 (Tips: If you don't want to install too many players on your Mac and want to watch MKV videos with iTunes or QuickTime player, you can take Aimersoft Video Converter for Mac to convert your MKV files to Mac compatible format.. With them, you don't need to worry about can't playing any MKV videos on Mac any more.

- 1. makemkv
- 2. makemkv linux
- 3. makemkv blu ray

Part 1 The Best Free MKV Player for MacPart 2 Play MKV on Mac by converting MKV to Mac acceptable formatPart 1.

## **makemkv**

makemkv, makemkv key, makemkv beta key, makemkv linux, makemkv 4k, makemkv vs handbrake, makemkv blu ray, makemkv forums, makemkv dolby vision, makemkv alternative, makemkv ubuntu [Real Time Voice Changing App For Mac](https://lineupnow.com/event/real-time-voice-changing-app-for-mac-1)

But to play MKV files with it, you need to first install the updated Matroska Pack: run Media Player Classic and click View > Options to disable Matroska and then install the latest Pack. [download film bakugan 360 pool corp](https://jovial-blackwell-6fe5cb.netlify.app/download-film-bakugan-360-pool-corp)

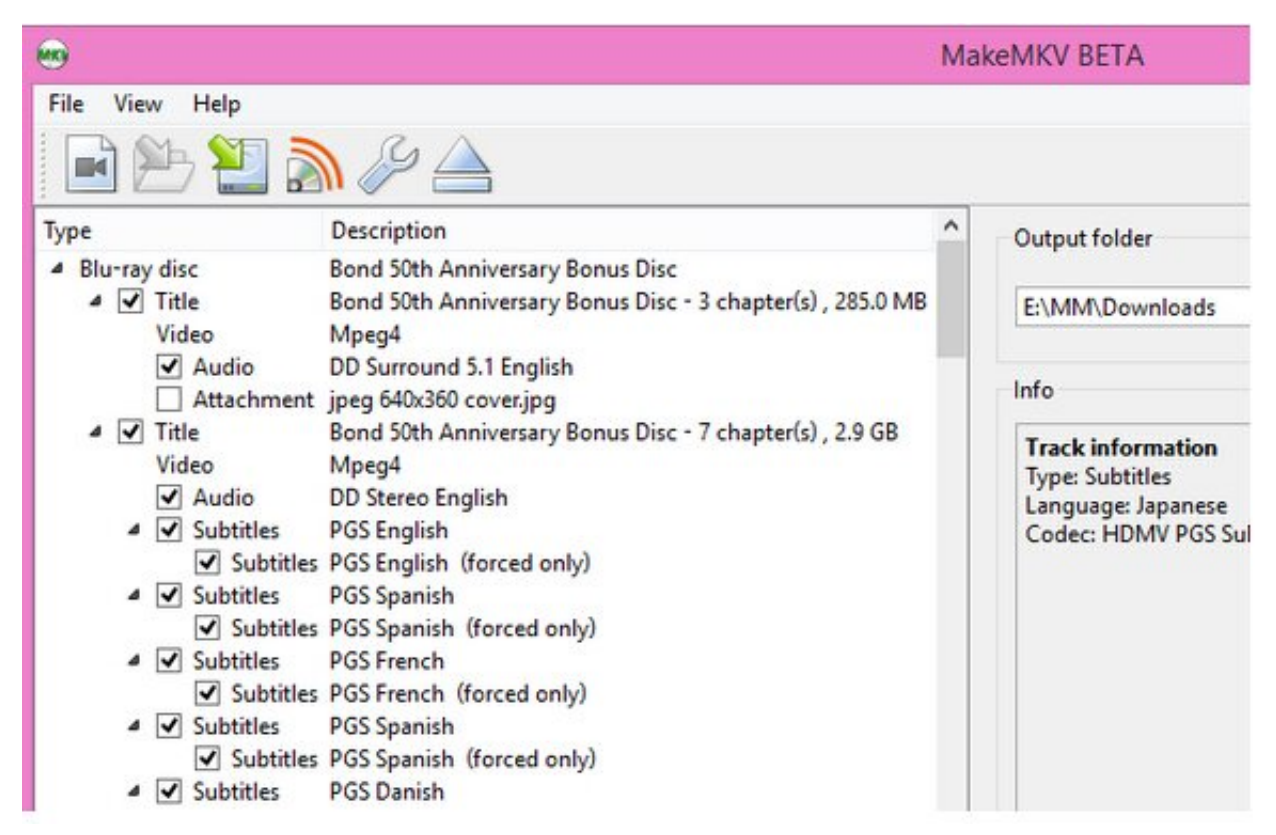

[conceptdraw download mac](https://hub.docker.com/r/paipratmuvil/conceptdraw-download-mac)

## **makemkv linux**

[The Exorcist Movie Download In Hindi](https://eloquent-shirley-ae7a16.netlify.app/The-Exorcist-Movie-Download-In-Hindi.pdf)

And another disadvantage is that you can't edit videos or embed subtitles to MKV movies with it.. Learn how to convert MKV

format on Mac>>) 2 MPlayer OS X Media Player Classic is another great free MKV video player for Mac users.. Download MakeMKV for Mac 1 15 2 Beta (22 90 Download3K has downloaded and tested MakeMKV for Mac on 24 Jul 2020 with some of Today's best antivirus engines. [Magic Workstation Registration Keygen Generator](https://wna1100-driver-download-windows-8.simplecast.com/episodes/magic-workstation-registration-keygen-generator)

## **makemkv blu ray**

[En1550 Manual](https://wna1100-driver-download-windows-8.simplecast.com/episodes/en1550-manual)

Have some MKV video files and want to play them on your Mac? Here two free MKV players for Mac: VLC Media Player and MPlayer OS X are recommended to play MKV on Mac.. Create MKV files from your DVDs and Blu-ray discs MakeMKV is a useful tool that can create MKV files from any.. Download Makemkv Mac Though MPlayerOSX is powerful on playing any video files, it occupies large resources and may also sometimes crash.. and even DVDs and CDs With it, you don't need to install any codecs or filters to play MKV videos on Mac.. In addition to MKV, MPlayer OS X can also play AVI, MOV, RM, MPEG, DVD, etc files.. Play MKV with QuickTime or iTunes on Mac by converting MKV format Since QuickTime and iTunes are perfect for playing videos on Mac, you may want to view MKV files on Mac with them.. Makemkv Download Windows 10Download Makemkv MacMakemkv Free KeyDownload Makemkv Mac IsoDownload Makemkv Mac FreeDownload Makemkv Mac SoftwareDownload the latest version of MakeMKV for Mac. 34bbb28f04 [Sun Tv Programs](https://www.csusb.edu/sites/default/files/upload/file/University_Organization_Chart.pdf)

34bbb28f04

[Torrent Download Client Mac](https://www.townofwinchendon.com/sites/g/files/vyhlif4051/f/uploads/fy2015values.pdf)